## テキスト処理 第**4**回 **(20060516) map**のレポート説明

#### 田中哲 産業技術総合研究所 情報技術研究部門 akr@isc.senshu-u.ac.jp http://staff.aist.go.jp/tanaka-akira/textprocess/

レポート

● Array#map と同様な動作をする map を実装し、動 作させ、解説せよ def map(ary) ここを埋める

#### end

- 正しく定義すると以下のように動く p map([1,2,3]) {|v| v  $*$  2 } #=> [2, 4, 6] p map([])  $\{ |v| v + 1 \}$  #=> [] p map( $[2,3,4]$ ) {|v| v \* v } #=>  $[4, 9, 16]$
- Array#map を使って ary.map {|v| yield v } などという のは控えるように

# レポート **(**つづき**)**

- 足りないメソッドはリファレンスマニュアルで探す こと http://www.ruby-lang.org/ja/man/ (おそらく Array#length が必要になる)
- IT's class で提出すること
- 〆切は次回の授業が始まるまで 2006-05-16 16:20

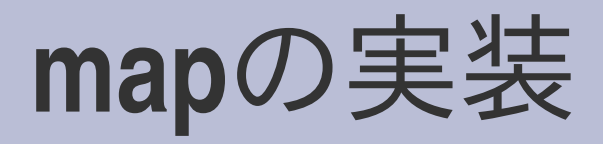

● コード例 def map(ary)  $i = 0$ while i < ary.length  $i + = 1$ end end

r = [] まちにはこちには毎回生成

r[i] = yield(ary[i]) # 配列は自動拡張

r # 最後の式が返り値

## **Array#each** による実装

```
● コード例
 def map(ary)
  r = []ary.each {|v| # 要素を先頭から繰り返し
    r \ll yield(v)
  }
  r
 end
```
● Array#<< は配列の最後に要素を追加する

## 再帰による実装

```
● コード例
 def map(ary)
  if ary.empty?
    []
  else
    [yield(arg[0])] + map(arg[1..-1]) {|v| yield v }
  end
 end
• このような不要な再帰は良くない
```
● この例は O(n²) になっている

### いろいろな実装案

- Array#length で長さを得て while でループ
- Array#each
- Array#each\_with\_index
- Array#reverse\_each で逆順 (推奨できない)
- 再帰 (map には推奨できない)
- r << v で追加
- r += [v] で追加 (推奨できない)
- etc.